Заказчик: Не найдено Подрядчик: Не найдено

ШАХРИХОН НАВРЎЗ МФЙ ХУДУДИДА 16-МТМ ХУДУДИГА ХОЖАТХОНА БИНОСИ КУРИЛИШИ

наименование (объекта) стройки (предприятия, здания, сооружения)

### СТОИМОСТЬ СТРОИТЕЛЬСТВА В ТЕКУЩИХ ЦЕНАХ

#### на ШАХРИХОН 16-МТМ

(наименование работ)

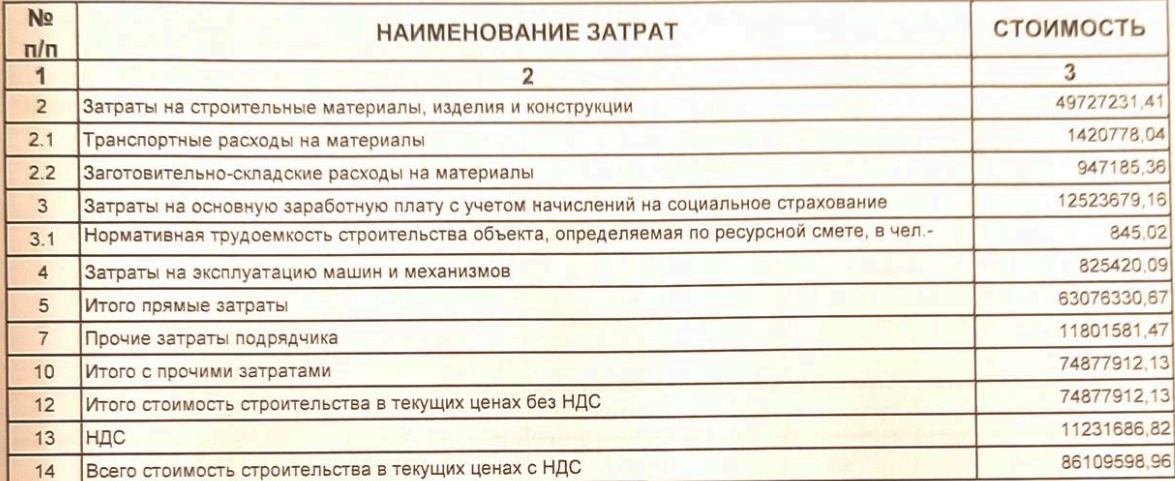

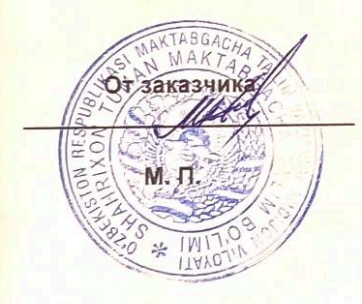

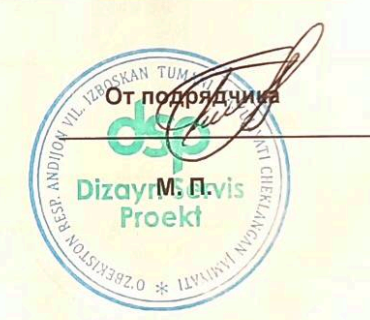

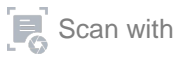

Заказчик: Не найдено

Подрядчик: Не найдено

ШАХРИХОН НАВРЎЗ МФЙ ХУДУДИДА 16-МТМ ХУДУДИГА ХОЖАТХОНА БИНОСИ КУРИЛИШИ

наименование (объекта) стройки (предприятия, здания, сооружения)

## ЛОКАЛЬНО-РЕСУРСНАЯ ВЕДОМОСТЬ №1

### на ШАХРИХОН 16-МТМ

(наименование работ)

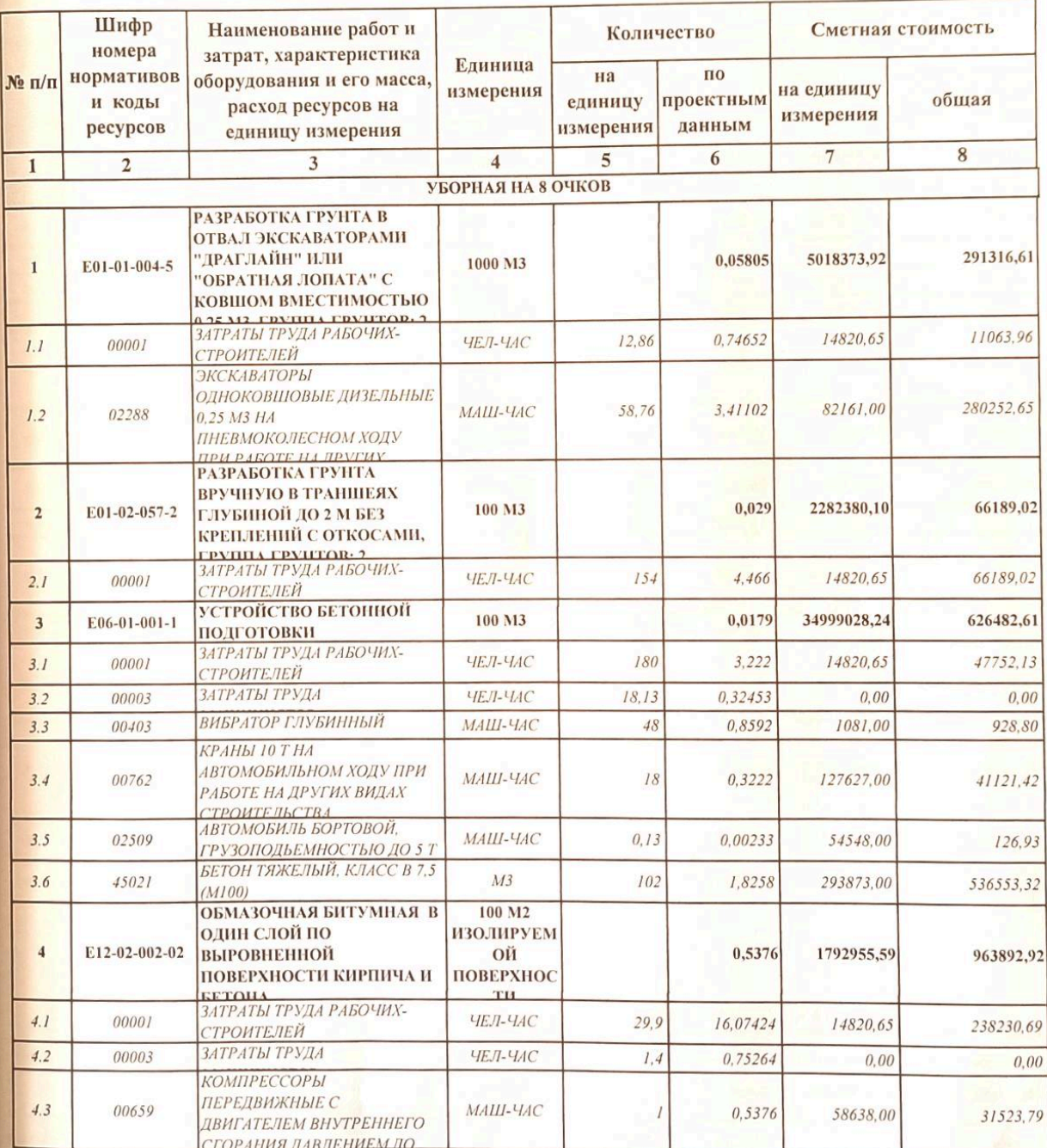

 $\begin{bmatrix} 1 \\ 1 \end{bmatrix}$  Scan with

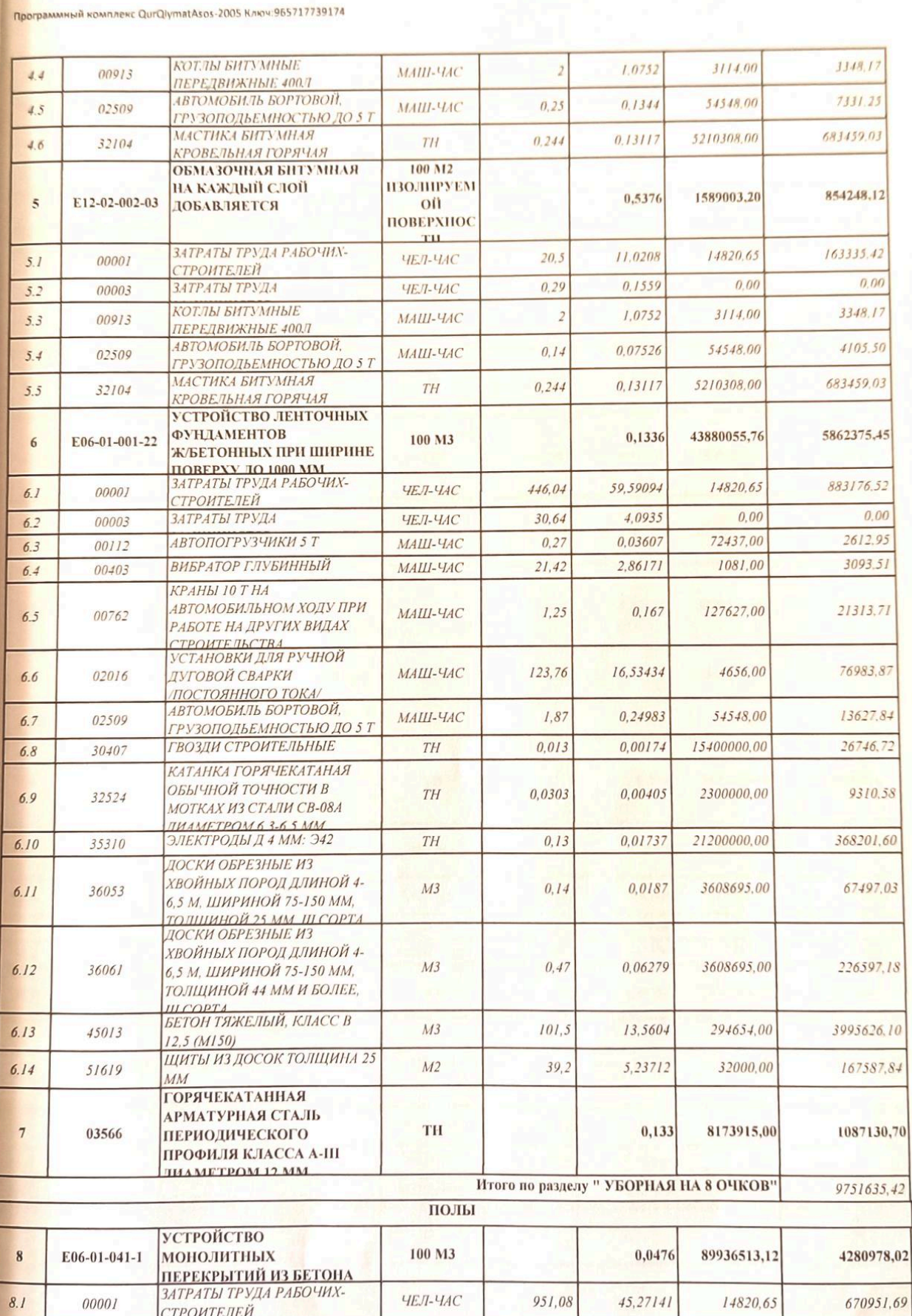

## $\begin{bmatrix} 1 \\ 0 \end{bmatrix}$  Scan with

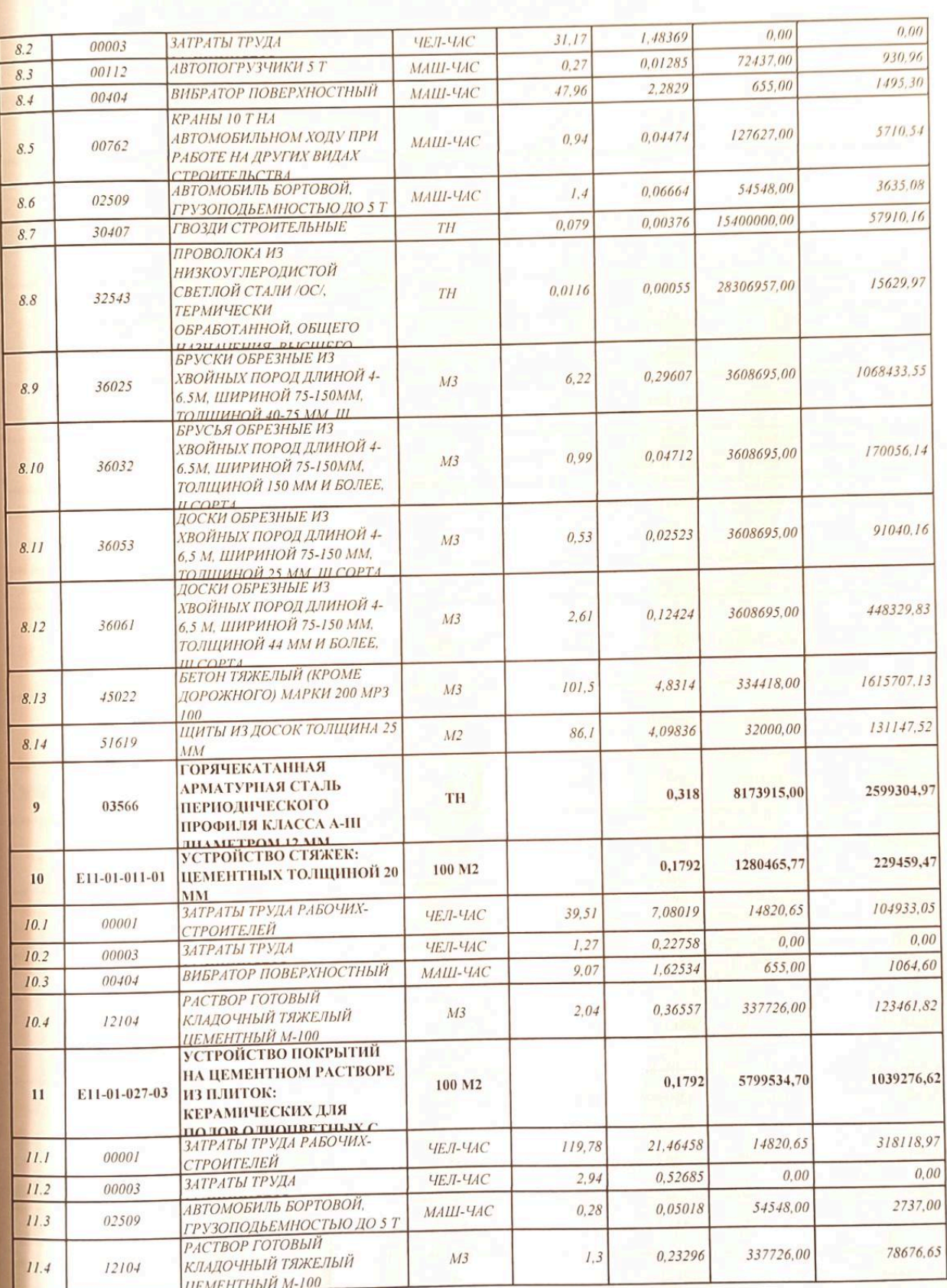

 $\overline{\mathbf{c}}$ 

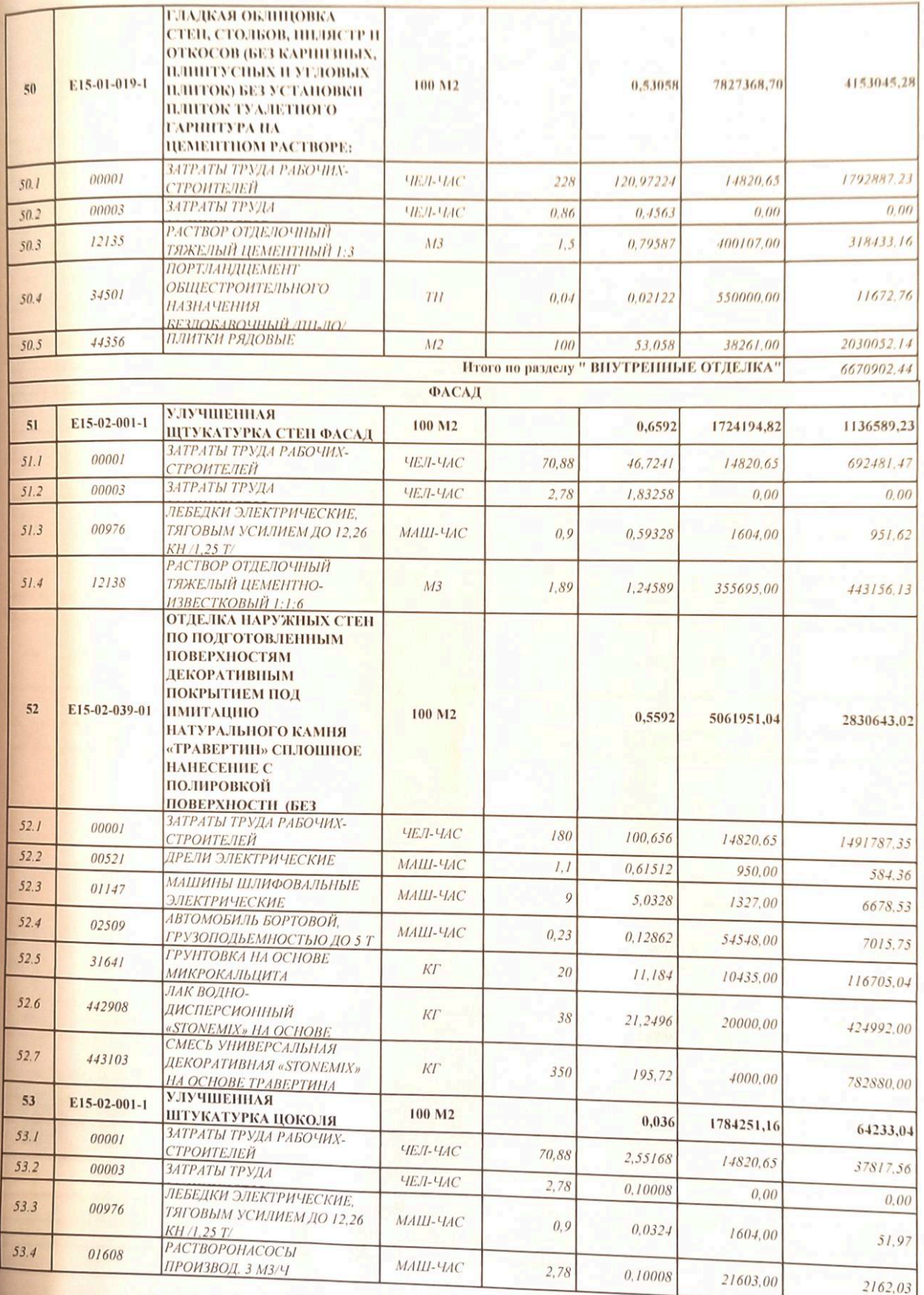

#### Программный комплекс QurQiymatAsos-2005 Ключ:965717739174 **РАСТВОР ОТДЕЛОЧНЫЙ** ТЯЖЕЛЫЙ ЦЕМЕНТНО- $12138$  $M3$  $53.5$ 333693.00 24201.49 ИЗВЕСТКОВЫЙ 1:1:6<br>МАСЛЯНАЯ ОКРАСКА 1,89 0.06804 E15-04-025-8 цоколя 100 M2 1243295.64 44758.64 54  $0.036$ ЗАТРАТЫ ТРУДА РАБОЧИХ- $00001$ ЧЕЛ-ЧАС  $27216.05$ **СТРОИТЕЛЕЙ**  $1482065$  $54.$  $51,01$ 1.83636 ЗАТРАТЫ ТРУДА  $00003$  $0.00$ ЧЕЛ-ЧАС  $0.12$ 0.00432  $0.00$  $5J$ **АВТОМОБИЛИ БОРТОВЫЕ** 02499  $216.01$ ГРУЗОПОДЪЕМНОСТЬЮ ДО 5 1 МАШ-ЧАС 54548.00  $0.11$  $0.00396$  $543$ **КРАСКИ МАСЛЯНЫЕ ЦВЕТНЫЕ** ДЛЯ ВНУТРЕННИХ РАБОТ МА-31066 17326.58 TH  $0.01837$  $0.00066$ 26200000,00  $54.4$ **УСТРОЙСТВО МОНОЛИТНОГО КРЫЛЬЦА**  $E06-01-005-1$ 157029.94 38299985.99 100 M3  $0,0041$  $\mathbf{R}^2$ **ИЗБЕТОНА БМ100** ЗАТРАТЫ ТРУДА РАБОЧИХ-26814.23  $00001$ 14820.65 ЧЕЛ-ЧАС 441,28 1,80925  $55.1$ СТРОИТЕЛЕЙ ЗАТРАТЫ ТРУДА  $0.00$ 00003 ЧЕЛ-ЧАС  $0,14805$  $0.00$  $36.11$  $55.$ **ВИБРАТОР ГЛУБИННЫЙ**  $104.24$ 1081.00  $00403$ 0.09643 МАШ-ЧАС 23.52  $55.$ АВТОМОБИЛЬ БОРТОВОЙ. 342.18 02509 0,00627 54548.00 МАШ-ЧАС  $1,53$  $55.4$ ГРУЗОПОДЬЕМНОСТЬЮ ДО 51 КАТАНКА ГОРЯЧЕКАТАНАЯ ОБЫЧНОЙ ТОЧНОСТИ В 377.20 2300000,00  $0.00016$ 32524 TH  $0.04$  $555$ МОТКАХ ИЗ СТАЛИ СВ-08А ПИАМЕТРОМ 63-65 ММ 122897.69 293873.00 102  $0.4182$  $1502$  $M<sub>3</sub>$ 55.6  $(M100)$ ЩИТЫ ИЗ ДОСОК ТОЛЩИНА 25 6494.40 32000,00 0,20295  $49.5$ 51619  $M<sup>2</sup>$  $55.7$ MM Итого по разделу " ФАСАД" 4233253,88 **ОТМОСКИ** УСТРОЙСТВО ГРАВИЙНОГО 1000 M<sub>2</sub> **ОСНОВАНИЯ** 11298,38 **ОСНОВАНИЯ ПОД** 0.0108 1046146,54  $\overline{5}$ E27-04-003-5 ОТМОСТКУ ТОЛЩ 10 СМ или ПОКРЫТИЯ ЗАТРАТЫ ТРУДА РАБОЧИХ-6658.62  $41,6$ 0.44928 14820.65 ЧЕЛ-ЧАС  $561$  $00001$ **СТРОИТЕЛЕЙ**  $0.00$  $0,21265$  $0.00$ 19,69 ЗАТРАТЫ ТРУДА ЧЕЛ-ЧАС  $56.2$ 00003 **КАТКИ ДОРОЖНЫЕ** САМОХОДНЫЕ КОМБИНИРОВАННЫЕ 4639.76  $0,05411$ 85750.00  $5.01$ МАШ-ЧАС  $56.3$ БОЛЬШИХ ТИПОРАЗМЕРОВ 03093 ТИПА КАТКОВ ФИРМЫ "ВОМАС" С РАБОЧЕЙ МАССОЙ СМЕСЬ ПЕСЧАНО-**ГРАВИЙНАЯ /ГРАВИЙНО-**ПЕСЧАНАЯ СМЕСЬ ИЛИ 22970,90 12404,29 0.54 **ЩЕБЕНОЧНО-ПЕСЧАНАЯ**  $M3$ 57 12304 СМЕСЬ ОПТИМАЛЬНОГО ГРАНУЛОМЕТРИЧЕСКОГО **COCTABA/** УСТРОЙСТВО БЕТОННОЙ 32701742,24 176589,41 0,0054 100 M3 58 E06-01-001-1 ОТМОСТКИ ИЗ БЕТОНА ЗАТРАТЫ ТРУДА РАБОЧИХ-180 0.972 14820.65  $14405.67$ ЧЕЛ-ЧАС  $58.1$  $00001$ *СТРОИТЕЛЕЙ*  $0.0979$  $0,00$  $0.00$  $18.13$ ЧЕЛ-ЧАС  $58.2$ ЗАТРАТЫ ТРУДА 00003  $0.2592$ 1081,00 280,20  $48$ МАШ-ЧАС **ВИБРАТОР ГЛУБИННЫЙ** 58.3 00403 **АВТОМОБИЛЬ БОРТОВОЙ**, 38.29  $0, 13$  $0.0007$ 54548.00 МАШ-ЧАС 58.4 02509 ГРУЗОПОДЬЕМНОСТЬЮ ДО 5 Т БЕТОН ТЯЖЕЛЫЙ, КЛАСС В 7,5 293873.00  $102$ 0.5508 161865.25  $M<sup>3</sup>$ 58.5 45021  $(M100)$ Итого по разделу " ОТМОСКИ" 200292,08

#### **БЕТОННАЯ ДОРОГА**

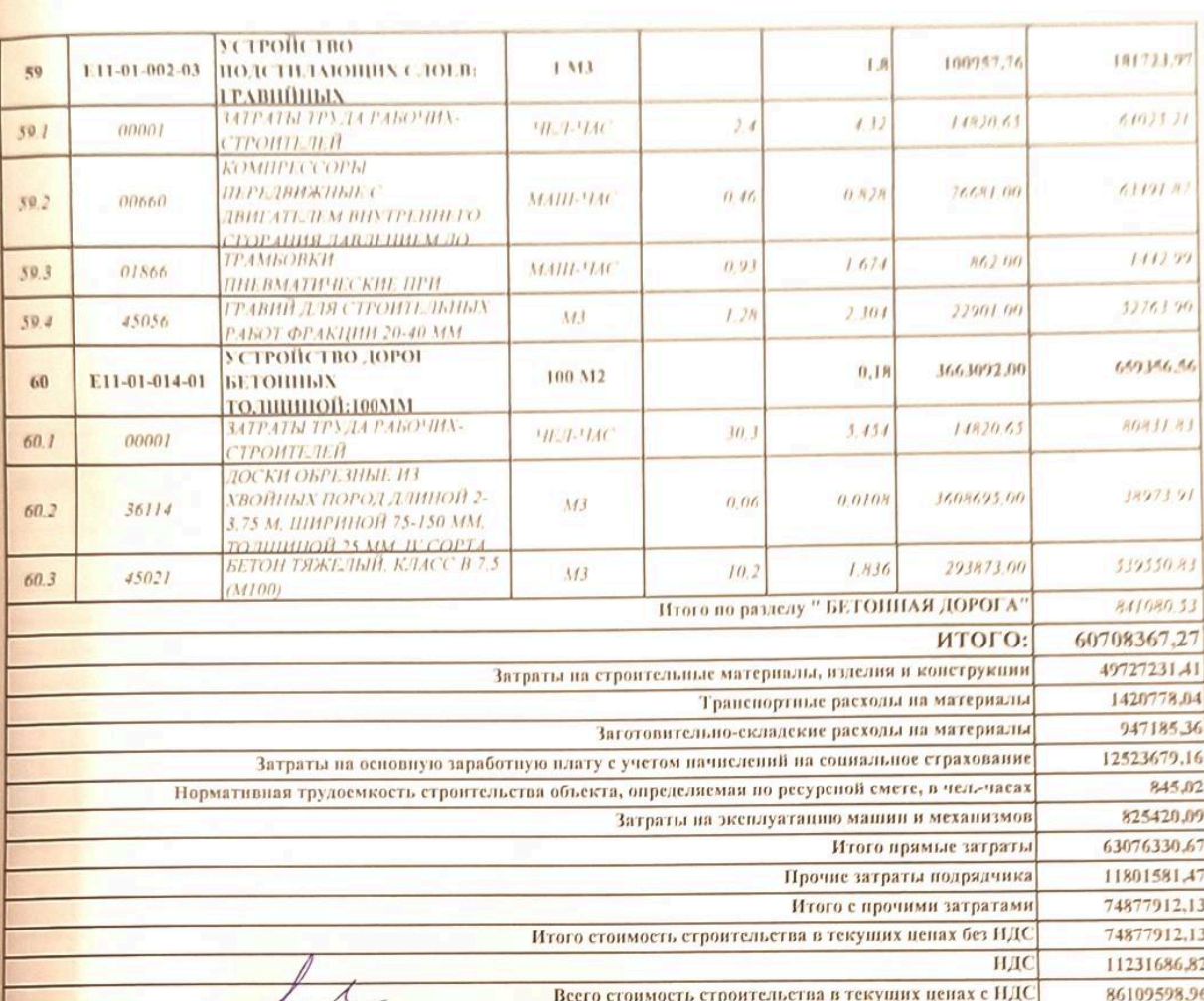

Составил:

 $\overline{\nu}$ 

 $\overline{1}$ 

**VILOYA** 

Проверил:

ый комплекс QurQiymatAsos-2005 Ключ:965717739174 **Doorpa** 

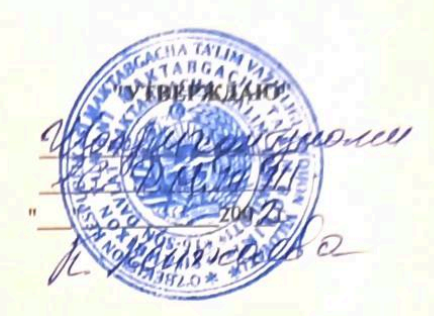

## **ДЕФЕКТНЫЙ АКТ**

<u>.B. 09 2022.</u>

16 laxpuxon Typesy Мы нижеподписавшиеся от заказчика *UASYJAA VIII LYAA* дроители осмотр на предмет определения

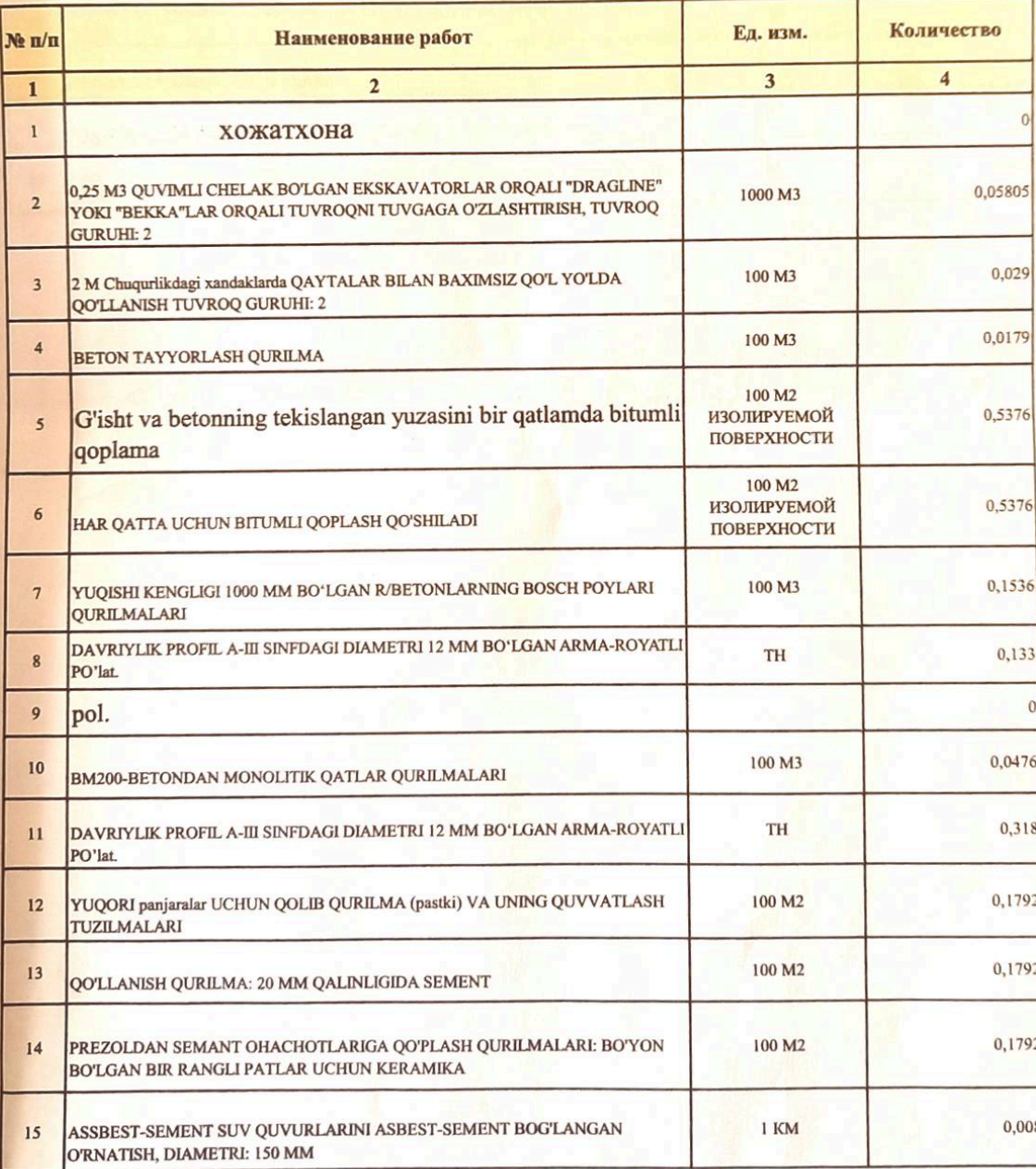

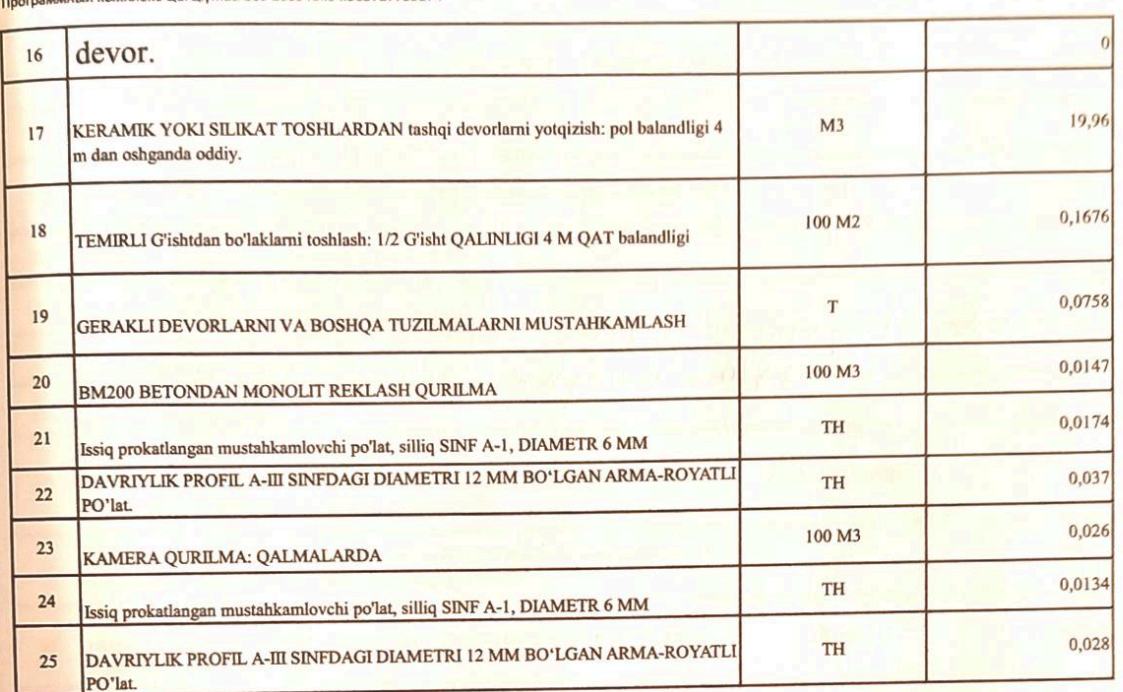

nekc QurQlymatAsos-2005 Ключ:965717739174

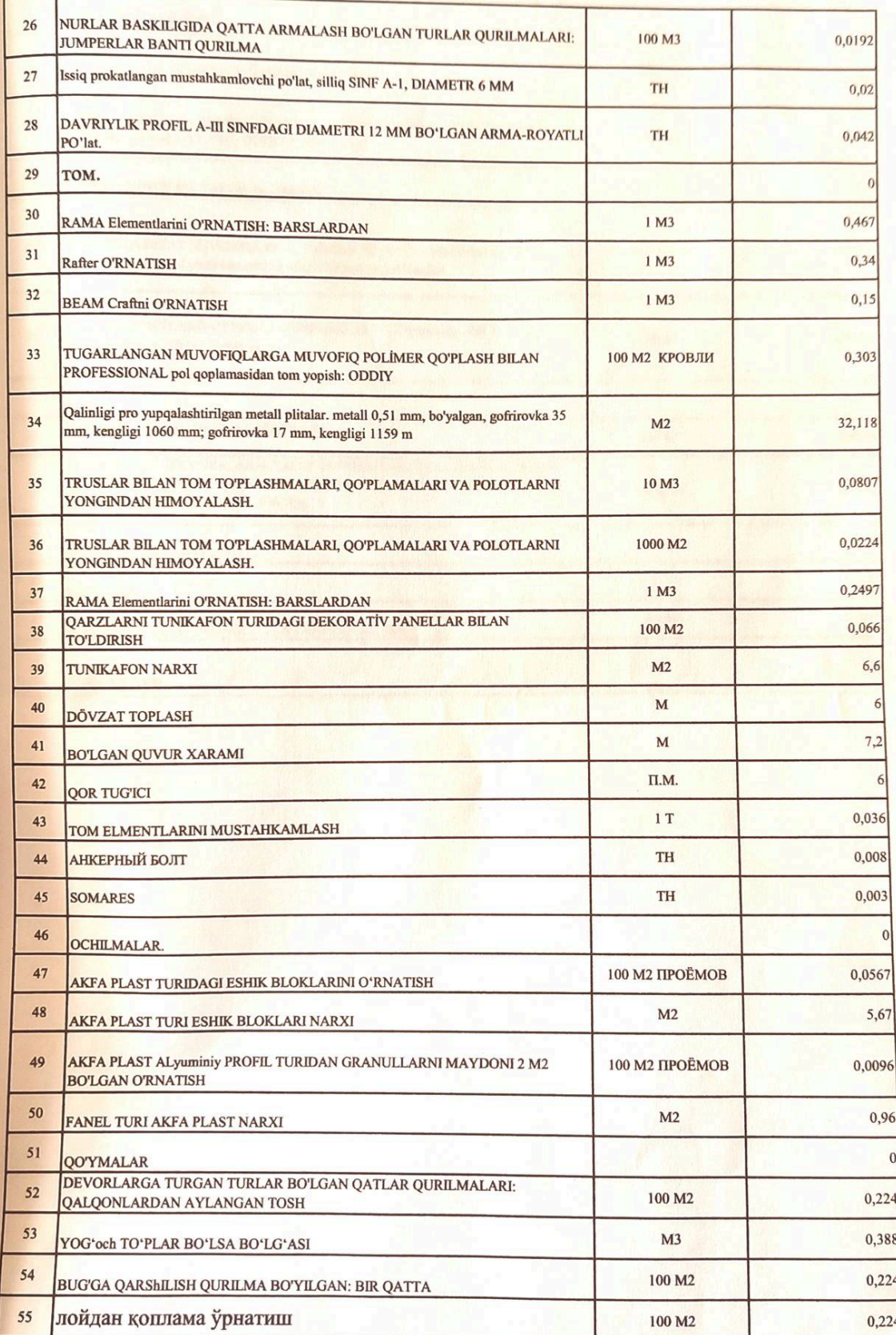

 $\overline{0}$ 

6,6  $6\overline{6}$  $7,2$ 6

 $\mathbf{0}$ 

5,67

0,96  $\mathbf{0}$ 

 $0,224$ 0,388 0,224  $0,224$ 

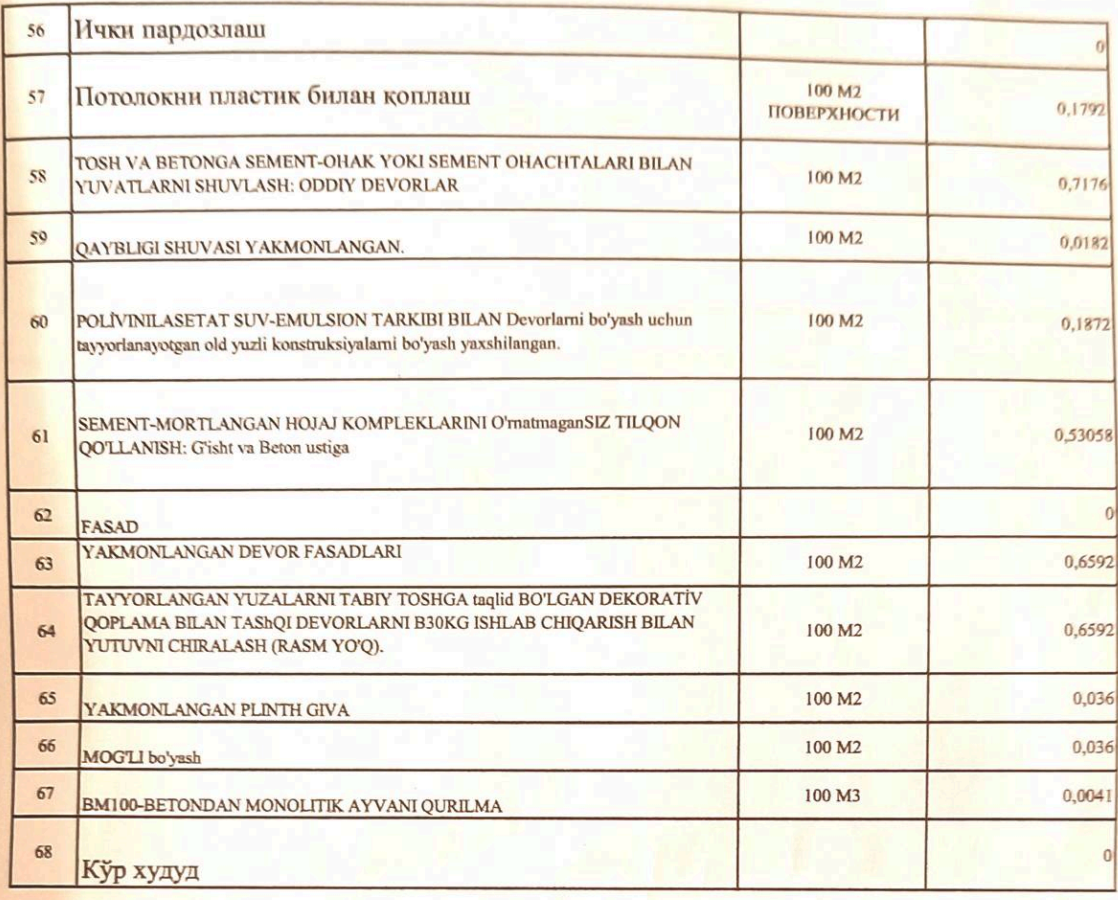

atAsos-2005 Know:965717739174 **KC QurQh** 

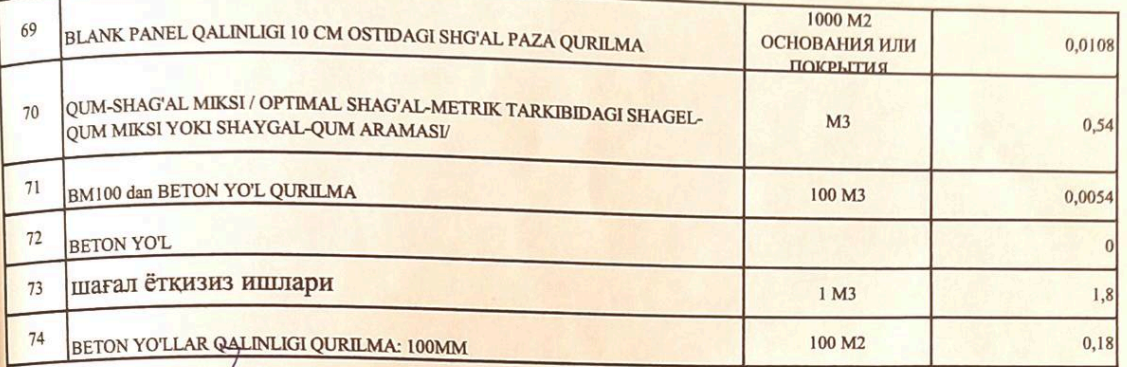

Pri Parcenta

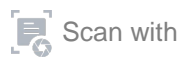

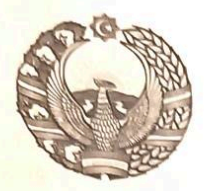

### O'ZBEKISTON RESPUBLIKASI OURILISH VAZIRLIGI «SHAHARSOZLIK HUJJATLARI EKSPERTIZASI» DAVLAT UNITAR KORXONASI

Андижон вилояти

Andijon viloyati 170100, Andijon Shahri, A.Navoiy shox ko'chasi 30-uy. Tel/Faks (374) 223-57-82, E-mail: ekspert-2312@mail.ru. www.ekspertiza.mc.uz www.mc.uz

Holati: Ijobiy Direktor: MASHRAPOV AXRORBEK AKRAMOVICH Sana:23-09-2022 yil

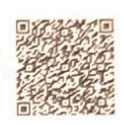

#### Yig'ma ekspert xulosasi No 62388

Obyekt nomi «Andijon viloyat shaxrixon tumani navruz mfy xududida 16-dmtt xududidagi xojatxona binosini mukammal tamirlash»

Buyurtmachi - "DIZAYN SERVIS PROEKT" MCHI Bosh loyihachi - "DIZAYN SERVIS PROEKT" MCHI Litsenziya AL-000007 berilgan sana: 19-06-2019 yil cheksiz. O'zbekiston Respublikasi qurilish vazirligi Moliyalashtirish manbai - Maxalliy byudjet mablaq'lari xisobidan Bosh pudratchi - tender savdolari orkali Qurilish turi joriy ta`mirlash Murojaat raqami: No 59807

#### 1. Loyihalash uchun asos

Shaxrixon tumai makgabgacha talim bulimii tasarrufidagi 16-DMTT direktorining 12.09.2022 yil Ne8.

Buvurtmachi va iirochi o`rtasidagi tuzilgan 13.09.2022 dagi № 29-22 sonli shartnomasi.

Ruyurtmachi tomondan 13.09.2022 yilda tasdiqlangan nuqsonlar dalolatnomasi

#### 2. Ekspertiza uchun taqdim etilgan materiallar

Lokal resurs xujjatlar.

Tushuntirish xatlari.

Yig'ma lokal xujjatlar

## 3. Loyiha yechimlarining qisqacha mazmuni

Peshxisob xisoblari bo'yicha: "Andijon viloyat shaxrixon tumani navruz mfy xududida 16-dmtt xududidagi xojatxona binosini mukammal tamirlash" tasdiqlangan nuqson dalolatnoma asosida quyidagi ish turlari bajarilishi ko'zda tutilgan:

Ish turlari nomi: Xojatxona; "Dragline" yoki "Backspur" ekskavatorlari bilan axlatxonada tuproqni 0,25 m3 chelak bilan ishlab chiqish. Nishabli mahkamlagichlarsiz 2 m chuqurlikdagi chuqurlarni tuproqni qoʻl mehnati bilan yaxshilash. Bitumni g'isht va betonning tekislangan yuzasi bo'ylab bir qatlamda qoplash. Har bir qatlamga asfalt qoplamasi qo'shiladi. Kengligi 1000 mm gacha bo'lgan temir/beton chiziqli poydevorlarni o'rnatish. Diametri 12mm bo'lgan A-III sinf davriy profilli issiq chiqamli MUSTAHKAMLOVCHI

Sahifa 1

### PO'LATda.

Pol; beton monolitik pollarni o'rnatish. diametri 12 mm bo'lgan A-III sinf davriy profilli issiqga chidamli mustahkam po'latdan, qalinligi 20 mm bo'lgan tsement qoplama qoplash, plitka tsement ohak qoplamalarini o'rnatish. bo'yoq bilan bo`yash rangli pollarni uchun keramika. O'rnatish, asbest-sementli suv quvurlari diametri 150 mm bo'lgan asbest-sement muftalari yordamida ulanish bilan.

Devor; Keramika yoki silikat toshlaridan tashqi devorlarni yotqizish: Balandligi 4 m dan yuqori bo'lgan oddiy. g'isht bilan mustahkamlangan qismlarni yotqizish, Qavat balandligini 4m gacha ko`tarish. Devorlarni chidamliligini oshirish mustahkamlash. betondan tayyorlangan monolitik tokchani o'rnatish, diametri 6 mm. diametri 12 mm bo'lgan a-ili sinf davriy profilli issiq chidamli mustahkam po'lat armaturalardan foyfalanish.

Tom; Karkaz elementlarini, starapil va obreshotka, brus o'rnatish. Oddiy tom yopmasi uchun yakunlash uchun polimer bilan qoplash. Trusslar bo'ylab tom yopish, qoplamalar va pastki qavatlar uchun yong'indan himoya qilish. Karkaz elementlarini o'rnatish. Tunik tipidagi dekorativ panellar bilan kornizni fon bilan bog'lash. Suv yo`li tarnov o`rnatish, qor tutgich o`rnatish. Tom elementlarini mustaxkamlash.

Ora yopma; Akfa plast eshik bloklarini o`rnarish. Akfa tipidagi alyuminiy profilli o'rnatish.

Ichki bezatish; Tosh va betonda tsement-ohak yoki tsement ohak bilan sirtlarni gipslash: Oddiy devor. Polivinilatsetat suv emulsiyasi aralashmalari bilan devorlarni bo'yash uchun tayyorlangan prefabrik tuzilmalar bo'yicha yaxshilangan rang berish.

Tashqi ko`rinish fasad; Gips bilan devorlarga ishlov berish. Tayyorlangan sirtlarda tashqi devorlarni dekorativ qoplama bilan bezash "travertin" qo'lda sirtni parlatish bilan (naqshsiz). Gips yordamida sokolni yaxshilash. Sokolni moyli bo`yoq bilan yaxshilash. Bundan tashqari tasdiqlangan nuqsonlar dalolatnomasiga asosan bajarish ko'zda tutilgan. Xisob kitob uchun "Resurslar metodidan foydalanildi

#### 4. Loyihalanayotgan ob'ektning muhandislik ta'minoti:

#### 5. Loyihani kelishilganligi to'g'risida hujjatlar.

#### 6. Ekspertiza natijalari.

Tushuntirish xatining tartibga keltirilishi,

Ish xaqi xarajatlari Vaqtinchalik tartib bilan kelishilgan xolda tartib asosida aniqlangan:

- Quruvchilarning o'rtacha oylik ish xaqi xisobotlar asosida keltirilgan.

- litimoiy sug'urtaga xisoblanish 2022 yil ko'rsatkichlari asosida qabul qilingan.

Pudratchi xarajatlari SHNK-4.01.16-09ga asosan keltirilgan.

Buyurtmachi xarajatlari xisobga olinmagan.

Tavakkalchilik kooeffitsienti xisobga olinmagan.

Mashina va maxsulotlar qiymati tegishli me`yoriy xujjatlar asosida aniqlik kiritilgan.

litimoiy sug'urtaga o'tkazmalarni aniqlash uchun O'zbekiston Respublikasi Prezidentining 04.12.2014 vildagi PFP-2270 sonli Farmoniga kiritilgan №25 sonli ilovadan foydalanish zarur.

Taqdim etilgan 15% QQS bilan hisoblangan umumiy miqdori 84513.829 ming so'mni tashkil qilgan. Ekspertiza ko'rigidan so'ng 2022-yilning 2-choragi katalogiga 1595.770 ming so'm qurilish materiallari, xarajatlari oshirilgani hisobiga tavsiya etilgan qo`shimcha miqdor

#### 7. Xulosalar.

Peshxisob xisoblari bo'yicha: "Andijon viloyat shaxrixon tumani navruz mfy xududida 16-dmtt xududidagi xojatxona binosini mukammal tamirlash", ob'ektini quyidagi texnika-iqtisodiy ko'rsatkichlariga ko'ra keyingi kelishuv va tender savdolarini o'tkazish uchun tavsiya etiladi:

Me'yoriy mehnat sarfi

- 105.627 kishi/kun.

Joriy narxdagi tavsiyaviy (boshlang'ich)

miqdori 15% QQS bilan

- 86109.599 ming so'm.

O'zbekiston Respublikasi Vazirlar Mahkamasining 11.06.2003 yildagi 261-sonli qarori va ShNK 4.01.16-09 me'yorlariga muvofiq tanlov savdolarini o'tkazish uchub ob'ektning qiymati buyurtmachi tomondan belgilanadi. Tasdiqlash uchun tavsiya etilgan ta'mirlash va qurilish ishlari narxi boshlang`ich xisoblanib, asosiy qarorni buyurtmachi va bosh pudrat korhonasi tomonidan shartnomaviy munosabatlar orqali amalga oshiriladi.

ShNK 1.03.06-13da «Davlat ekspertizasiga tagdim etiladigan shaxarsozlik xujjatlarining sifati uchun javobgarlik buyurtmachiga (dastlabki ma'lumotlarni loyixalashtirish jarayonida taqdim etilgan dastlabki ma'lumotlarning ishonchliligi bo'yicha) va ishlab chiquvchiga (qabul qilingan loyixa qarorlari bo'yicha) yuklatiladi

Bosh mutaxassis: Xaldarov Jur'at Alimdjanovich

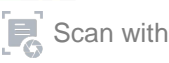